# **como criar um site de apostas on line gratuito**

- 1. como criar um site de apostas on line gratuito
- 2. como criar um site de apostas on line gratuito :jogar roleta gratis online
- 3. como criar um site de apostas on line gratuito :site de apostas tipo blaze

### **como criar um site de apostas on line gratuito**

#### Resumo:

**como criar um site de apostas on line gratuito : Descubra as vantagens de jogar em mka.arq.br! Registre-se e receba um bônus especial de entrada. O seu caminho para grandes prêmios começa aqui!** 

contente:

No mundo dos jogos onlines, cada vez mais pessoas buscam formas diferentes de se divertir e, por que não, ganhar algum dinheiro extra. Um deles é o famoso jogo de sinuca online, chamado de 8 Ball Pool. Com tal sucesso, muitos utilizadores viram a oportunidade de apostar em como criar um site de apostas on line gratuito seu jogos, o que é uma alternativa cada vez mais popular. Como Apostar no 8 Ball Pool

Para realizar como criar um site de apostas on line gratuito aposta no 8 Ball Pool, o primeiro passo é ter uma conta em como criar um site de apostas on line gratuito um site confiável que ofereça esse serviço. Depois de efetuar como criar um site de apostas on line gratuito primeira depósito, basta fazer como criar um site de apostas on line gratuito escolha de acordo com as opções disponíveis. É importante lembrar que é necessário possuir conhecimento suficiente sobre o jogo para fazer uma aposta com mais confiança e garantia de vitória.

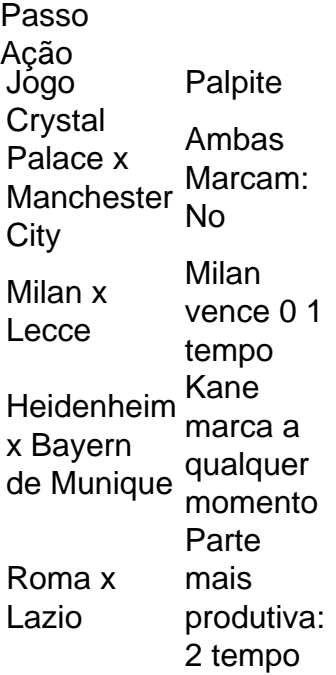

O Palmeiras o atual campeo brasileiro e novamente est entre os favoritos ao ttulo. Porm, no se pode descartar tambm times como Flamengo e Atltico-MG da lista de possveis campees. O Fluminense tambm tem feito boas campanhas e pode chegar entre os primeiros colocados.

No jogo Palpite Certo o jogador no precisa saber as respostas exatas para vencer. O importante

apostar no palpite mais prximo, aquele que chegar mais prximo da resposta sem ultrapass-la! Todas as respostas sero nmeros e quantidades.

Onde posso encontrar as melhores palpites de futebol para hoje? Voc pode encontrar as melhores futebol previses de profissionais do esporte para hoje na Oddspedia, que oferece com regularidade e qualidade o contedo.

## **como criar um site de apostas on line gratuito :jogar roleta gratis online**

A Mega-Sena é a maior loteria do Brasil, organizada pelo Banco Federal da Caixa a desde março de 1996. mega Sena – Wikipédia.a enciclopédia livre : wiki.

Sim! Desde 2024, com a lei n 13.756/18, possvel apostar legalmente no Brasil. Essas apostas podem ser feitas em como criar um site de apostas on line gratuito sites ou casas especializadas, e devem ser realizadas para eventos esportivos.

Qual o melhor jogo de aposta para ganhar dinheiro? Single Deck Blackjack - RTP 99,69% - bnus at R\$ 500. Lightning Roulette - RTP 97.30% - bnus at R\$ 5.000. Baccarat Live - RTP 98.94% bnus at R\$ 500.

### **como criar um site de apostas on line gratuito :site de apostas tipo blaze**

O mundo número 1, Scottie Scheffler voltou a Valhalla uma hora antes de como criar um site de apostas on line gratuito tee-time revisada para o segundo turno do Campeonato PGA dos EUA após um extraordinário sequência da acontecimentos como ele tentou dirigir no curso na manhã desta sexta que foi preso e retido como criar um site de apostas on line gratuito quatro acusações separadas pela polícia.

Imagens dramáticas mostraram o jogador sendo levado algemado e testemunhas disseram que a polícia se envolveu como criar um site de apostas on line gratuito um mal-entendido sobre fluxo de tráfego, no qual ele foi removido do veículo.

Um policial então disse ao repórter: "Agora ele está indo para a cadeia e não é nada que você possa fazer sobre." Scheffler, vestindo shorts com camiseta foi guiado pela polícia como criar um site de apostas on line gratuito um carro de espera.

Os horários de início da sexta-feira como criar um site de apostas on line gratuito Valhalla já haviam sido adiados por uma hora e 20 minutos após um acidente matinal próximo ao curso ter levado à morte do pedestre, que a PGA dos EUA anunciou mais tarde trabalhar como vendedor no local.

O horário original de Scheffler era às 8h48 da manhã, o que significando ter viajado para Valhalla como criar um site de apostas on line gratuito função do aquecimento enquanto ainda estava escuro e foi preso pouco depois das 6 horas locais. Após a prisão 7:00 pelo Departamento Metropolitano Correcional Louisville sob acusação por agressão ao segundo grau contra um policial; dano criminoso no terceiro nível: condução imprudente ou desrespeito aos sinais dos policiais

O incidente no ar, disse Darlington: "O tráfego tinha sido apoiado e construído; Scottie Scheffler tentou entrar como criar um site de apostas on line gratuito Valhalla Golf Club usando uma mediana lateral. Um policial o instruiu a parar de fumar... Esquema continuou tentando ir embora - então ele se prendeu ao lado da viatura do jogador".

"Scheffler parou o veículo quando se transformou no Valhalla Golf Club na entrada, a cerca de 10 ou 20 metros do ponto como criar um site de apostas on line gratuito que primeiro foi dito ao policial para parar. Nesse momento ele instruiu Scheffler sair da carro : Ele roloi pela janela abaixo eo oficial pegou seu braço E começou puxando-lo; Chegou dentro dele abriu porta dos carros - tirou Schéffer fora – empurrou imediatamente contra os veículos."

"Por volta das 5 da manhã desta madrugada, o LMPD respondeu a uma chamada de colisão envolvendo um veículo que envolvia pedestres e ônibus", dizia-se no comunicado. Nossa investigação preliminar descobriu: "Nosso pedestre adulto estava cruzando Shelbyville Road para sul ao norte quando foi atingido por outro autocarro como criar um site de apostas on line gratuito direção leste na faixa central obrigatória dedicada aos autocarros".

"Como resultado, o pedestre recebeu ferimentos fatais e foi declarado morto no local. A Unidade de Tráfego LMPD está investigando."

Em comunicado, a PGA dos EUA da América acrescentou: "Esta manhã ficamos devastados ao saber que um trabalhador com uma de nossas fornecedora foi tragicamente atingido e morto por ônibus fora do Valhalla Golf Club. Isso é doloroso para todos nós envolvidos no Campeonato APG ". Nós estendemos nossos sinceroSentidos pêsames à família deles".

Scheffler deveria começar como criar um site de apostas on line gratuito segunda rodada depois de terminar com quatro a menos, tendo disparado 67 na primeira volta nesta quinta-feira.

Author: mka.arq.br

Subject: como criar um site de apostas on line gratuito

Keywords: como criar um site de apostas on line gratuito

Update: 2024/7/15 6:11:15